### SWAPP : building a common framework for NWP-relatedapplications at Météo-France

Éric Sevault, Philippe Marguinaud, Véronique Mathiot, Florence Rabier CNRM/GMAP and DP/COMPAS, Météo-France (Toulouse, France)

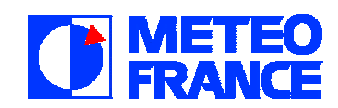

# Warning !

- This talk is somewhere on the frontier of several fields : data management, research and operations interface and methods, visualisation aplications, experiments definition, etc…
- $\bullet$  … without being sure that is of valuable interest to any of these fields, taken solely.

#### Some requirements …

- $\bullet$ • An application for recording and retrieving any change in operational suites and resources.
- • An application for setting up and monitoring experiments based on operational components. This application should allow d u plications and comparisons o f experiments, as well as interactive building of new configurations, etc.
- $\bullet$  An application for lauching and visualizing graphical diagnostics, or at least prepare data input to existing tools ( eg. Metview or Synergie ).
- $\bullet$ A simple archive manager including a garbage collector mechanism.
- $\bullet$  An uniform access to these applications for MF people and ALADIN partners (no authorization policy defined yet).

#### … and some suggestions

- $\bullet$ • The applications which display the information should be the same that manage and define the information.
- $\bullet$  The applications should be self explanatory (as most as possible) in order to improve didactic support to new users of our NWP systems.
- $\bullet$  Nothing should be hidden to the user ( most of them are advanced users, and their opinion is quite important ! ).
- $\bullet$ • Use SMS for the definition of jobs sequence and monitoring.
- Use XCDP as an « external » application as long as a Web-cdp is not integrated in the SWAPP framework.

### Yet, an other virtual file system !

- Do not start from the end (the web engine rendering). Of course, we did, because we are always in a hurry to « see » the « nice » graphic interface.
- First version was based on the Baudoin Raoult's webmars engine, extended to handle multiple applications, users permissions, and some sms features. Integrated in an Apache/mod\_perl server. ( version 0 in used since 02/2003 ).
- ... and then we started again from scratch, from the bottom, the so-called version 1 ( to be delivered 12/2003 ) : what should be the more generic-purpose foundation for any of the application we were supposed to build ? Here comes the SWAPP architecture, based on an other VFS.

### SWAPP objects

- $\bullet$  Within Swapp, objects are persistent : once an object is created by a program, it will still exist ( if not removed ) when the program exits.
- Swapp objects are Perl objects. They are blessed references in Perl packages which may inherit from each other.
- Swapp objects are shared across processes : each and every program that accesses Swapp databases sees the same set of objects. Programs of various kinds can access Swapp databases; up to now, we have been fiddling with HTTP servers, daemons, shell command line, etc...
- Swapp objects live in a tree whose nodes are objects : each database has a root which has kid objects, which in turn can also have kids, and so on. The database primary model for storing Swapp objects is a filesystem like model.

### SWAPP virtual filesystem

- $\bullet$  The Swapp virtual object-filesystem makes use of the same approach a s the well-known Unix virtual filesystem.
- $\bullet$  Its aim is to provide a common interface to all types of object storage ( that is to all types of Swapp object databases ).
- Swapp databases are analogous to Unix disk devices, and the Swapp *Vfs* allows to mount those databases onto the root database or an already mounted database. To the end user, the Swapp *Vfs* just appears as a tree of objects.
- Basic database class is a raw of serialized perl objects in a Berkeley DB. Other kind of databases included indexed database ( using DB file again or MySQL ) and heavy-attributes database for managing objects with one or several huge components ( images, binaries ).

#### Access methods

We have seen that several kind of programs could access swapp objects :

- API : one could write a program using the 'Vfs' main module which defines the main manipulations on swapp objects.
- Psh : more or less the standard shell command line.
- Apache Server ( mod\_perl ), including handlers to SWAPP-based modules. This is the usual user interface to t he applications.

### User interface : web rendering

- •The URL of the HTTPrequest defines the current application, the object's path in the VFS, a method to apply and possibly some arguments.
- • Basic methods : edit, copy, cut, paste, delete (move to tyrash), destroy (remove from trash), rename, etc.
- • External address for ALADIN partners based on IP identification and firewall http access.

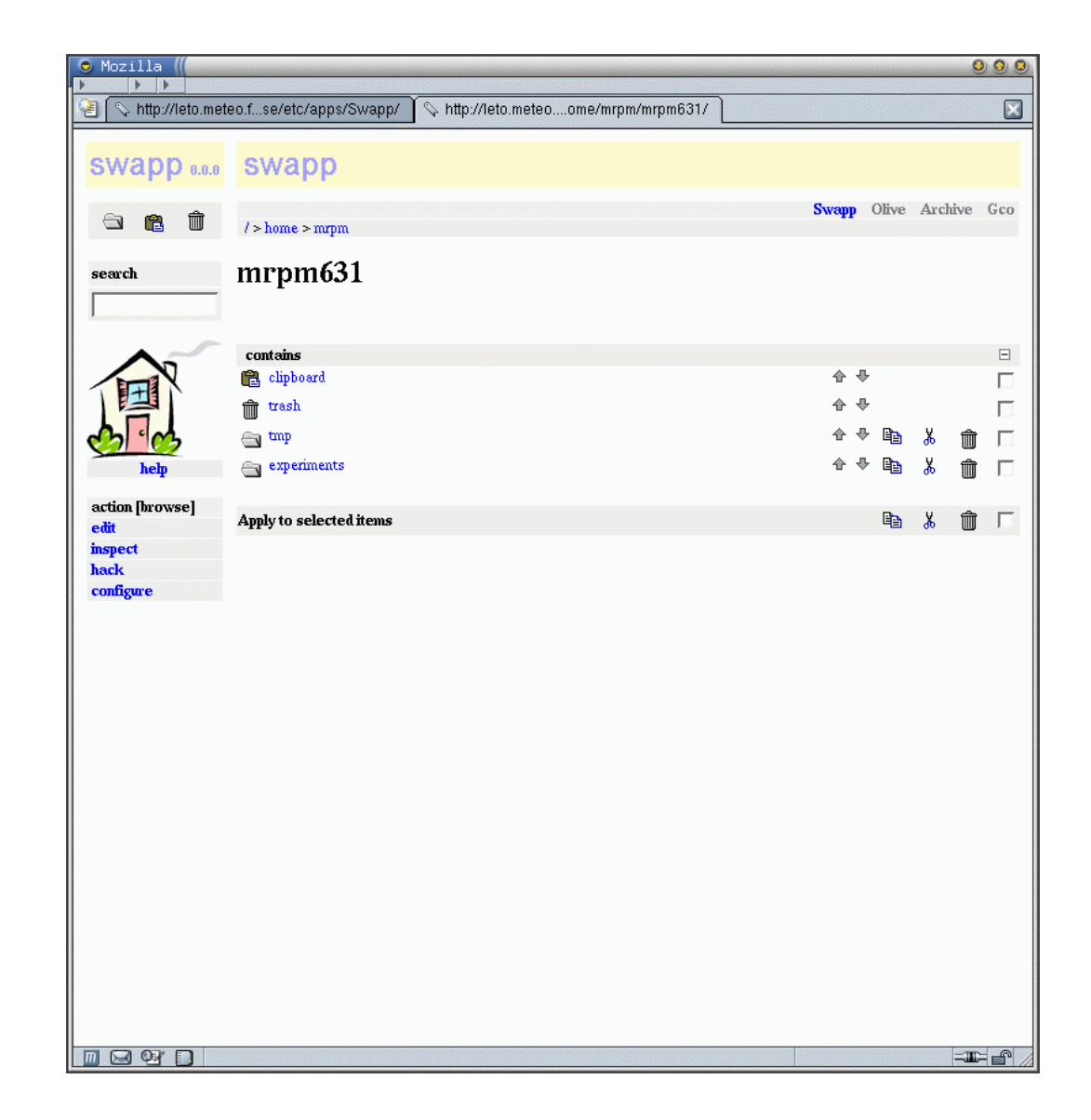

#### User interface : psh

Add one ( or more ) new rule in the psh strategy list and then acces the full vfs in an interactive way, including node creation and edition.

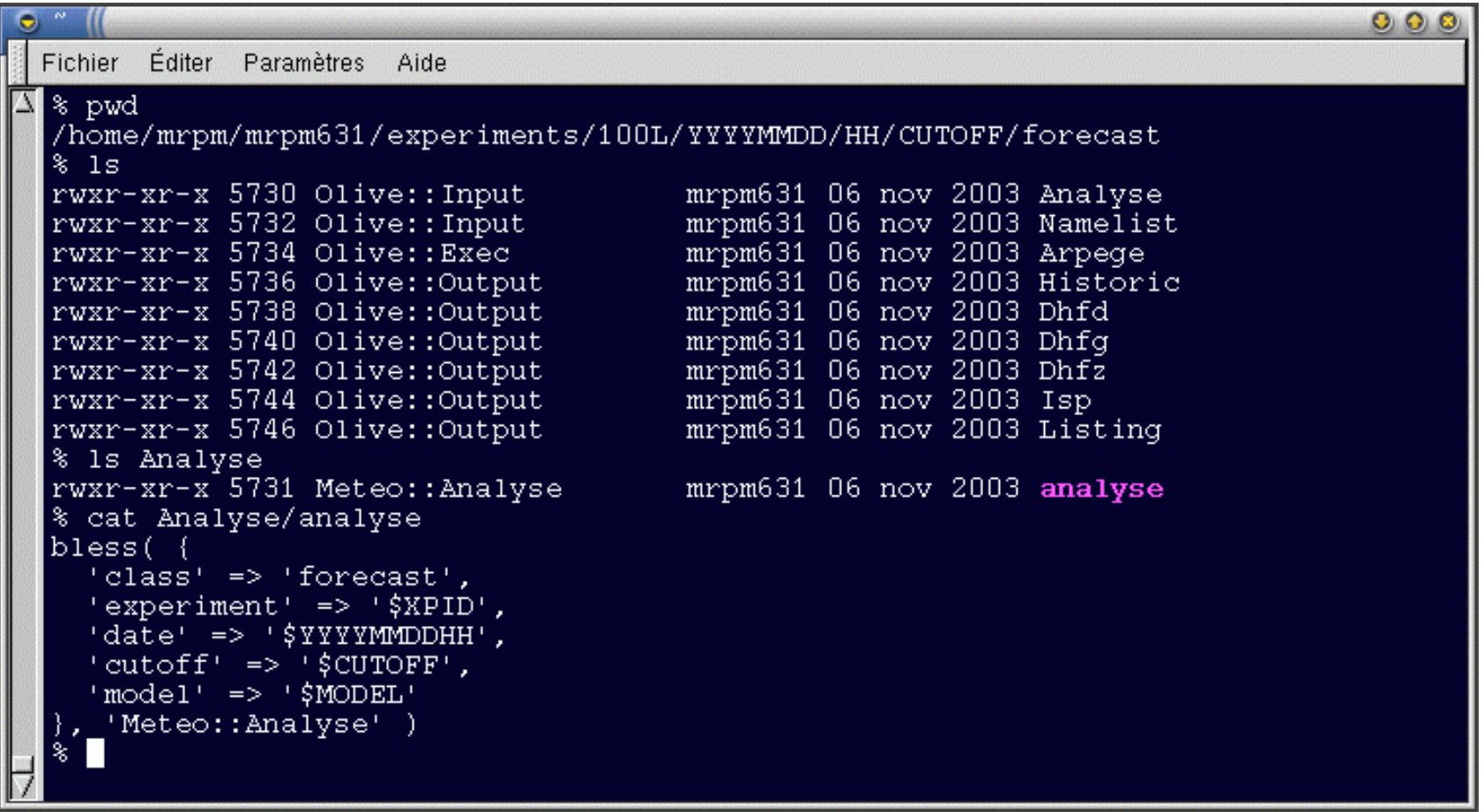

# The OLIVE project

- An effort to share as most as possible common features between operations and research departments.
- An effort to maintain a precise history of changes in main NWP systems configurations in used at Météo-France.
- An effort to document and define any single component of these configurations.
- The whish to have an user-friendly interface for setting new experiments and sharing these experiments between researchers.
- The OLIVE aplication is now a SWAPP application.

# The OLIVE application

- $\bullet$  Basic configurations include : ARPEGE France and tropiques forecast & 4DVAR, ALADIN coupling and forecast, toys versions.
- • Select a cycle or defaults ( in operations at the time of the experiment, current oper or dble ).

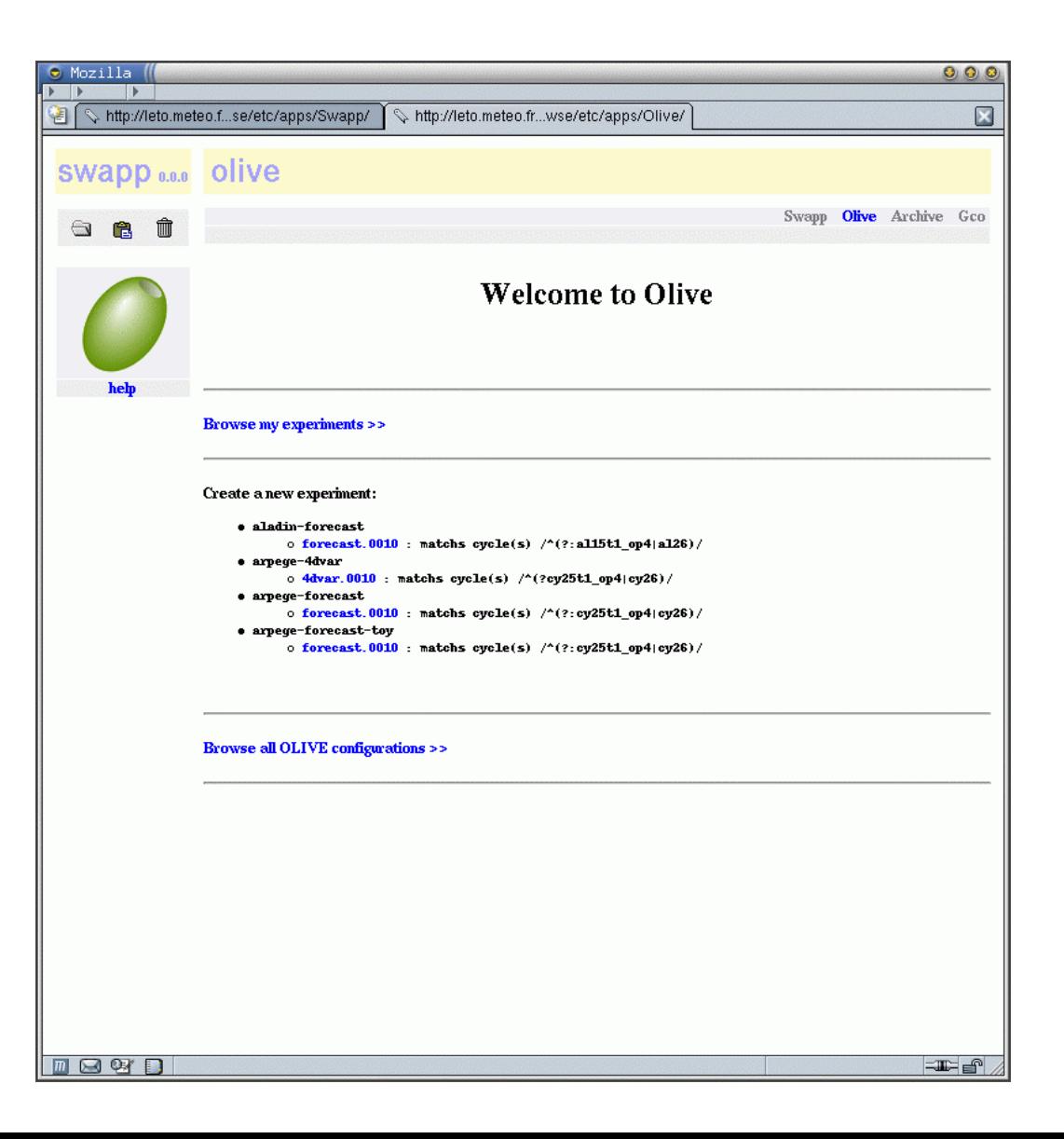

# How to define an experiment ?

- Set base hours and dates and any other local setting.
- Cut, paste, edit any task or resource you may need.
- Copy and insert shared resources at any level of the experiment.

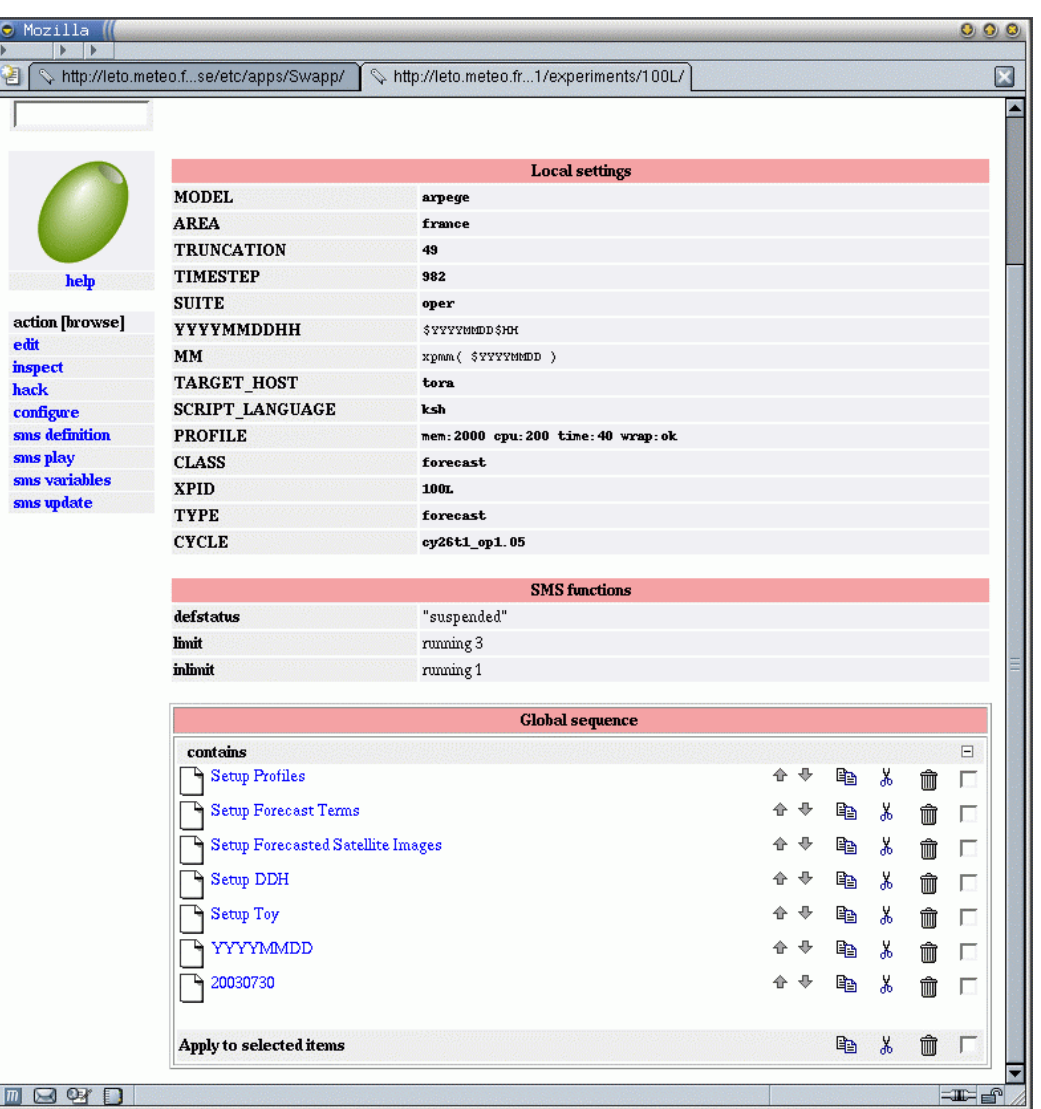

# Deep in the task…

- A task is an SMS-likeobject which could run on a target computer. It contains input, run and output sections.
- One section contains one resource which is provided to t h e section through a method (from oper env, from other xp, from remote file or command, etc.).

**B**<sub>ot</sub>n

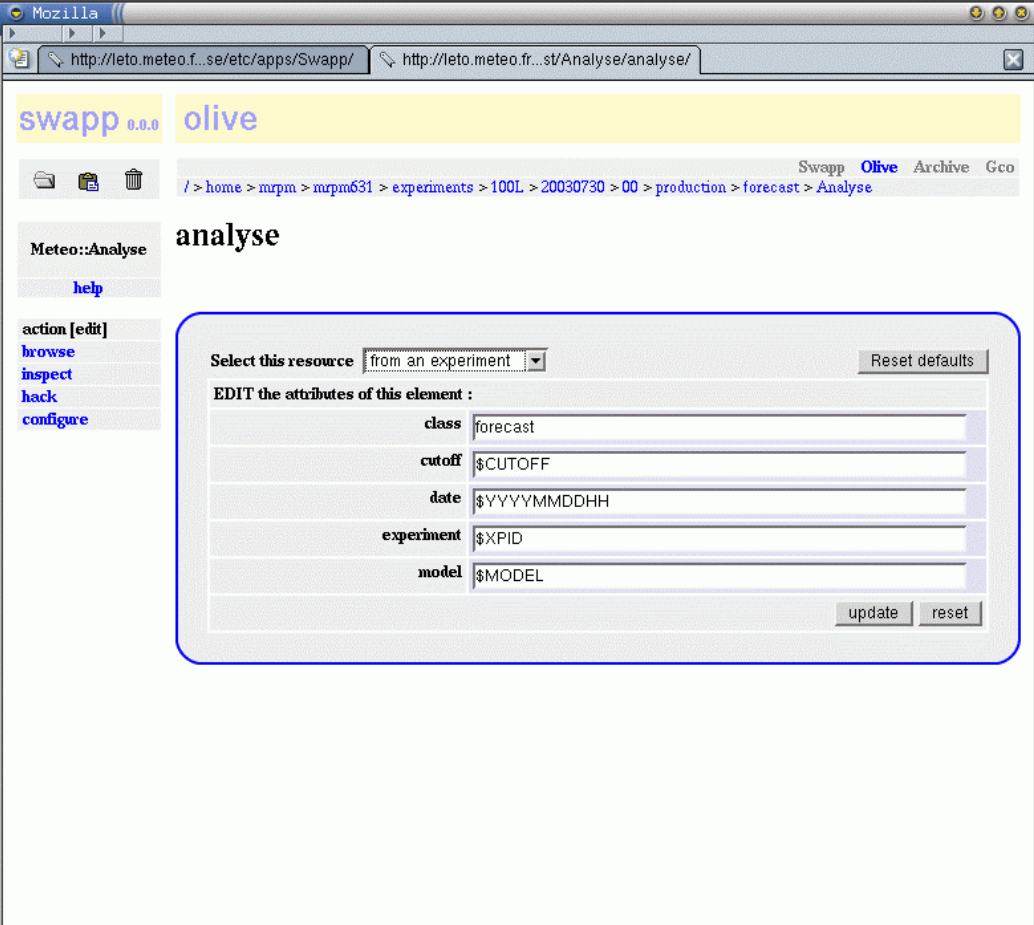

 $=$   $\blacksquare$ 

# The setup objects

- $\bullet$ • The setup objects could selectively apply to variables of the current family, define a namelist delta, activate or inactivate resources.
- $\bullet$  It could be done though selection patterns (such as the base hour).

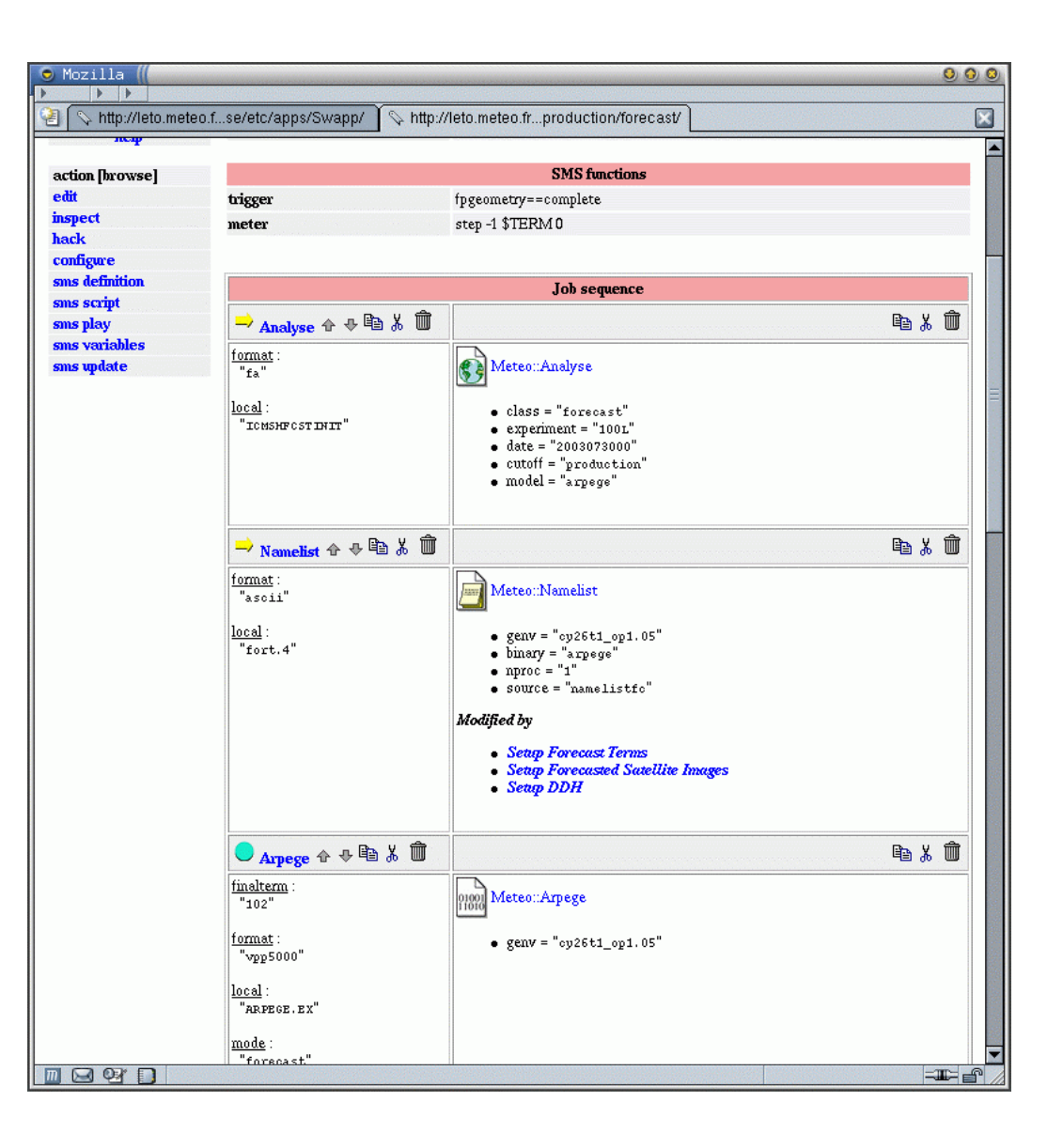

## Refinements

- One could « instantiate » a date or hour.
- Then, all the underlying objects are copied and could be changed independently.

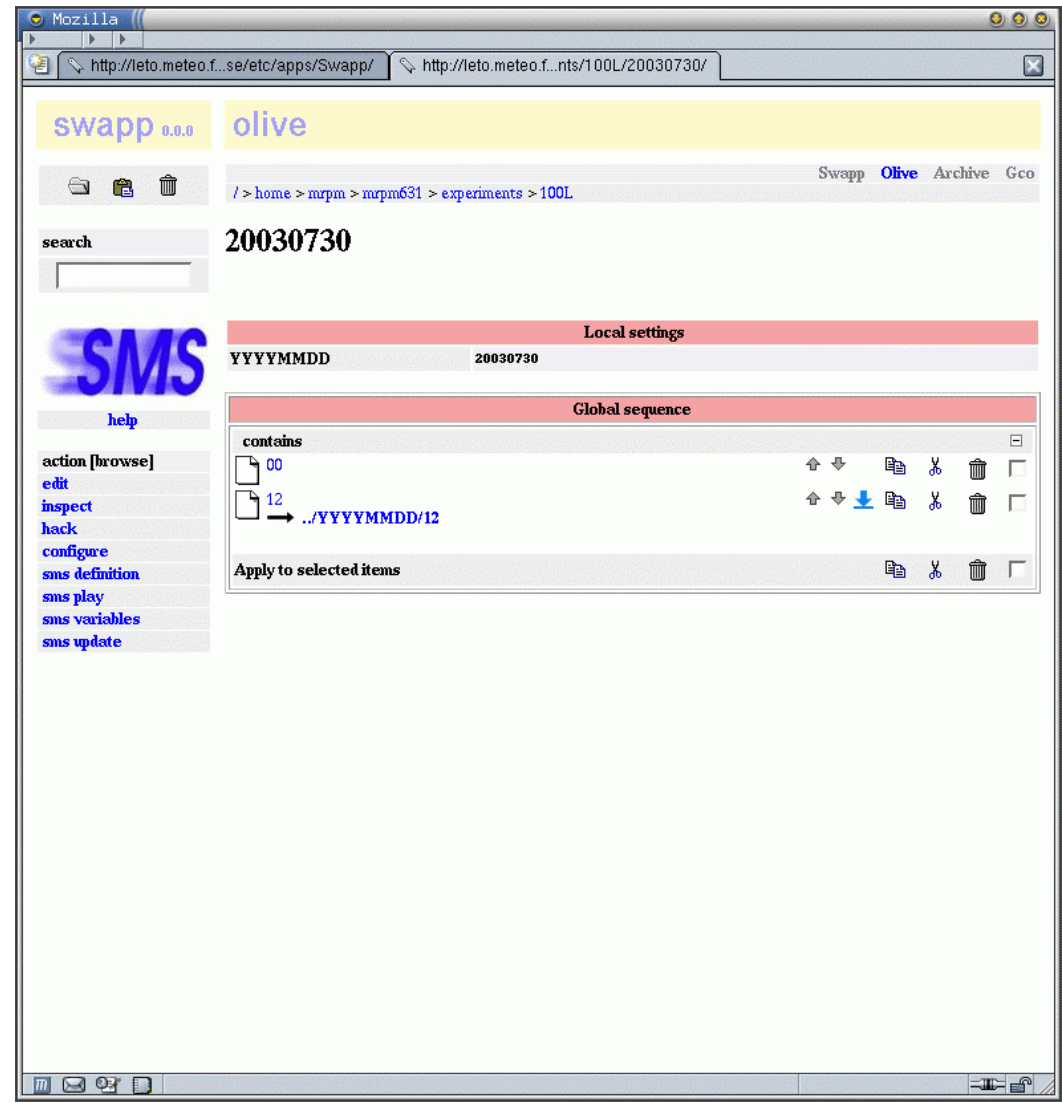

## About the OLIVE architecture

- $\bullet$ • The root experiment node « plays » the SMS definition. The user monitors the experiment with XCDP.
- • At any level of the experiment, objects could be « updated » to the SMS server, whatever the current stage of the experiment run is ( one could extend the experiment, change the profile of one task, change a resource, etc. ).
- $\bullet$  SMS fetch the script which is delivered on demand by the sms node object at run-time. There is no « permanent » script at all.

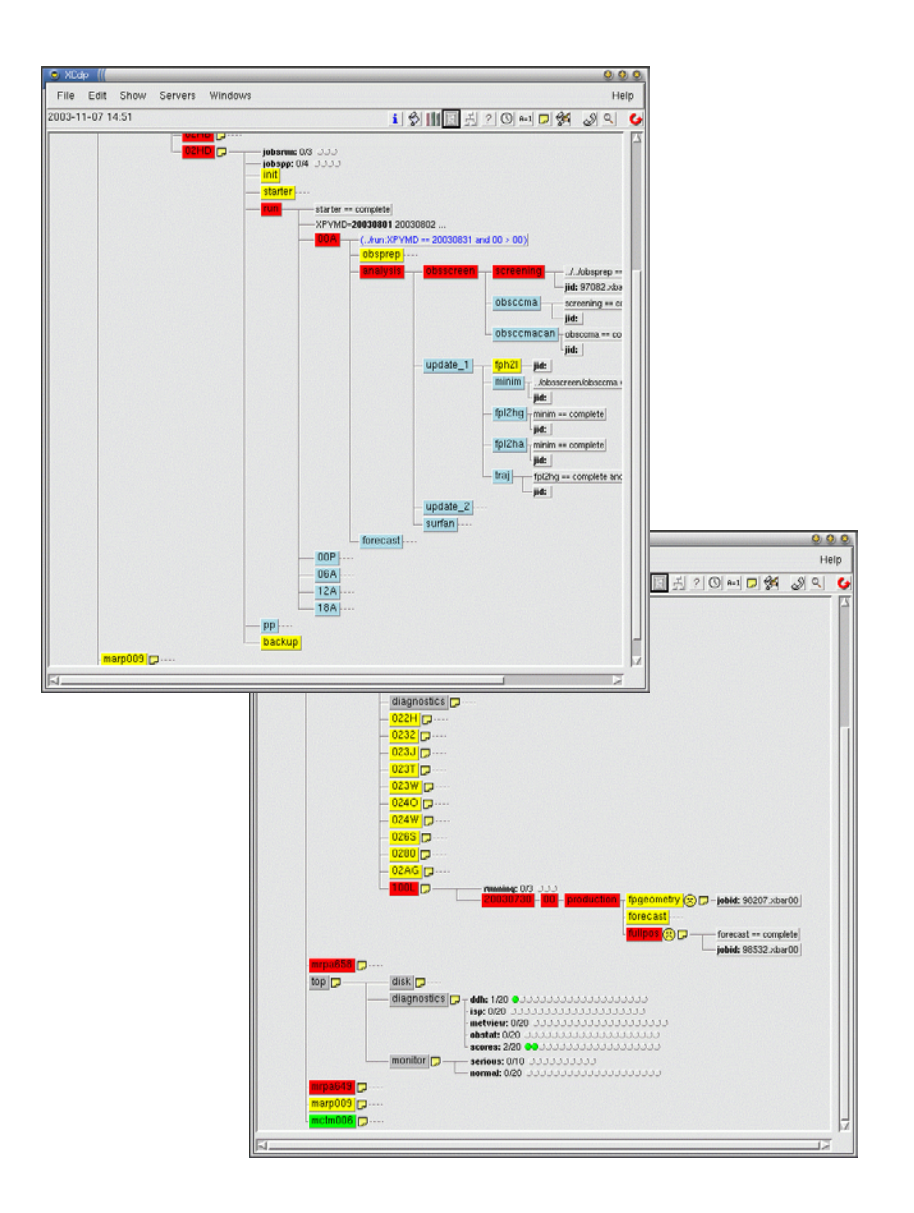

### Some graphical diagnostics

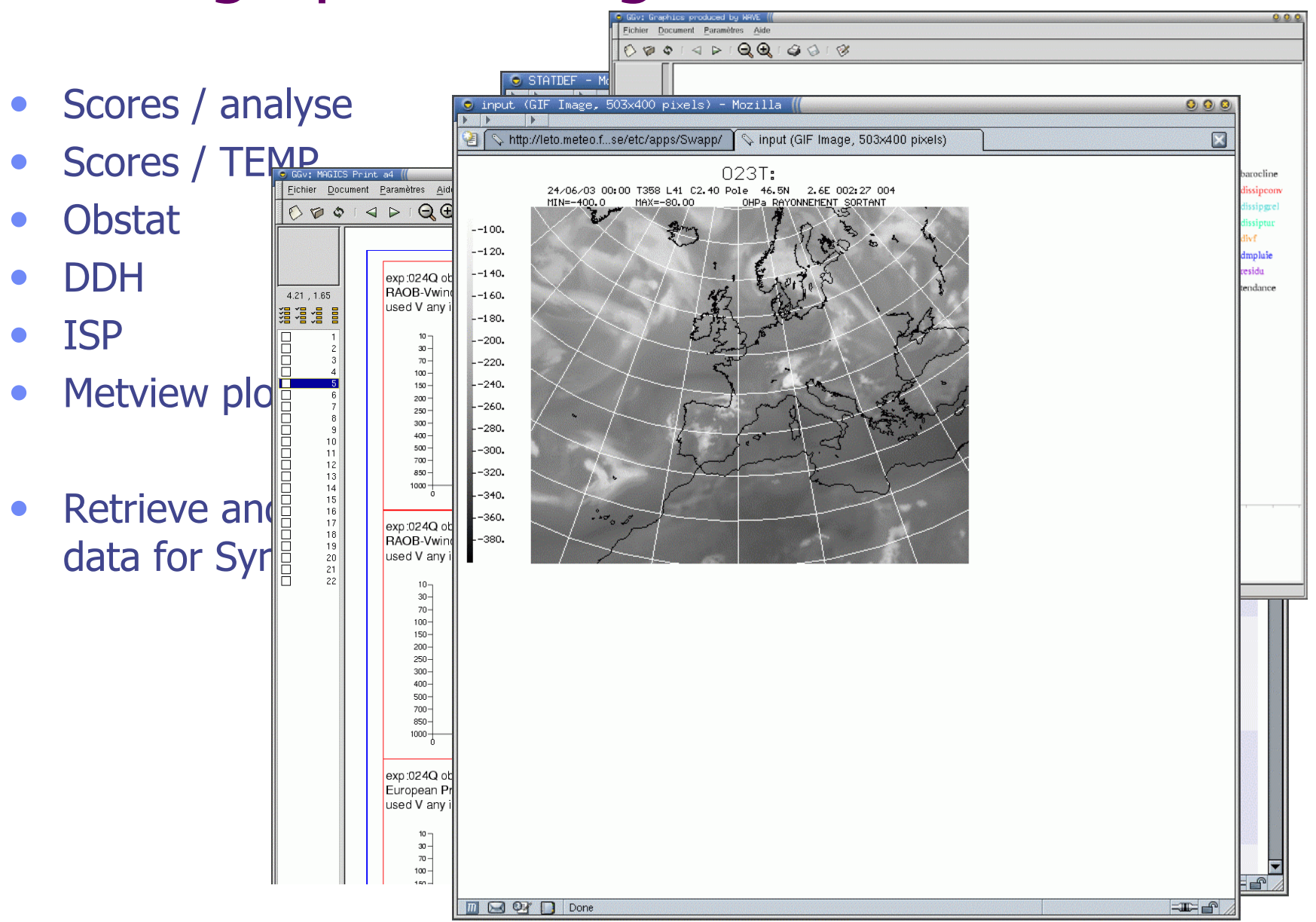

### Some OLIVE relatives

- $\bullet$ • Inside the SWAPP framework, there are some other applications, more or less connected to OLIVE.
- All these applications could be accessed using common interfaces and programs.
- All these applications could share objects which have a common meaning.

# The « archive » application

- Mirror of the mass storage archive machine.
- Automatic cleaning policy.
- $\bullet$ Interactive cleaning.
- Selection of components for building experiments.

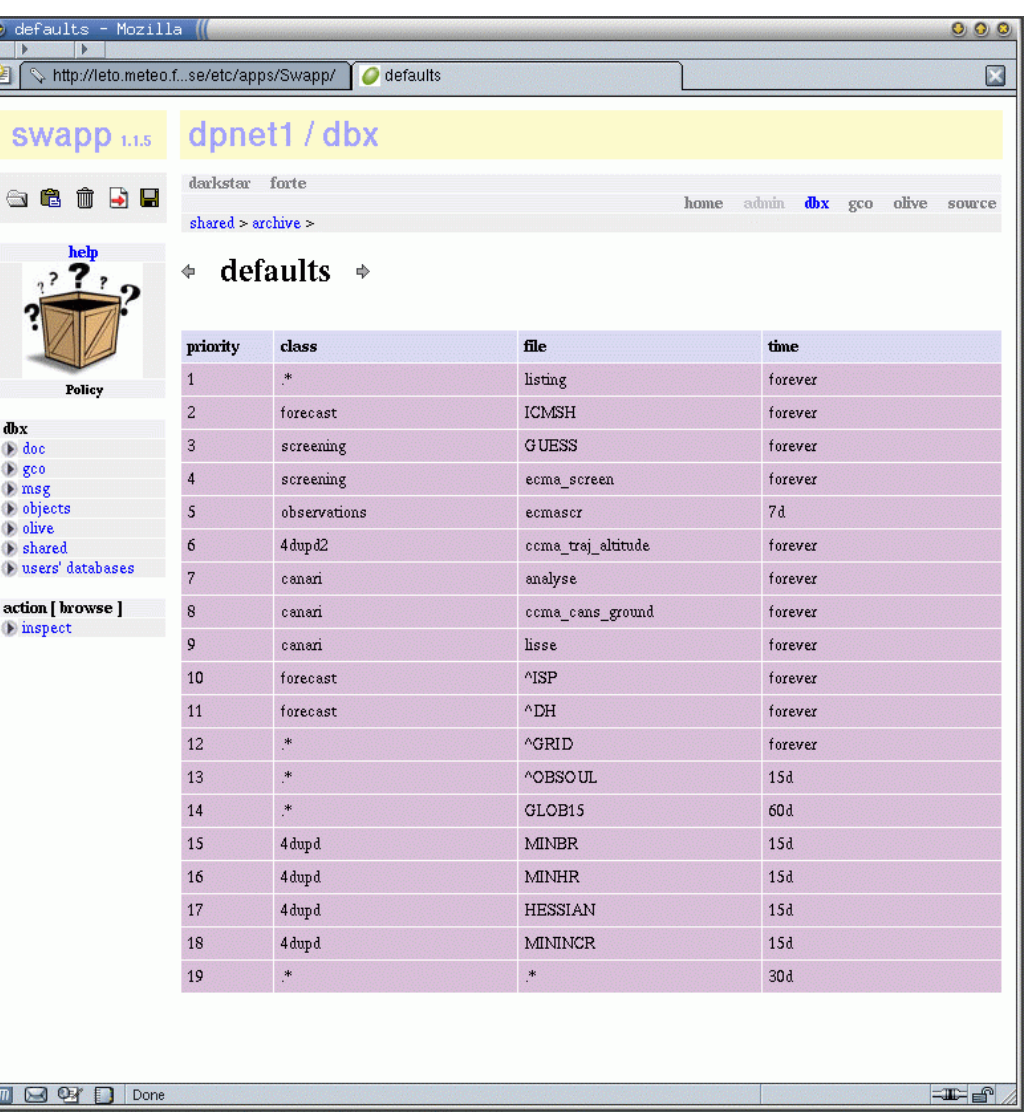

# The « GCO » application

- Track history of changes ;
- Document components in evaluation stage or in operations ;
- Search, diff, etc., on these components ;
- Setup next operational cycles contents ;

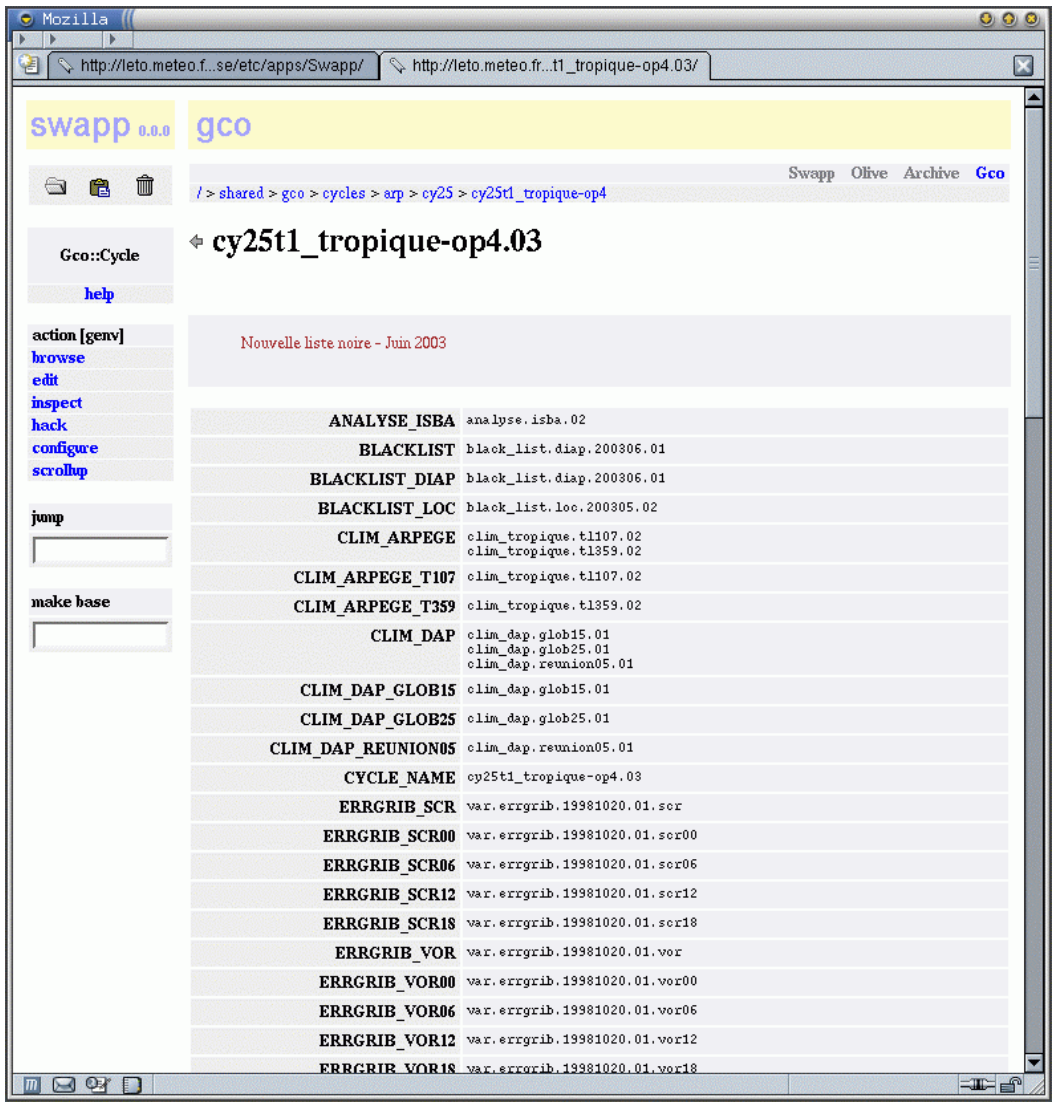

# The « history » application

- « Official » description of operational changes by the control team.
- 6 models : ARPEGE France, ALADIN France and ARPEGE tropiques ( two versions : oper and double suites ).

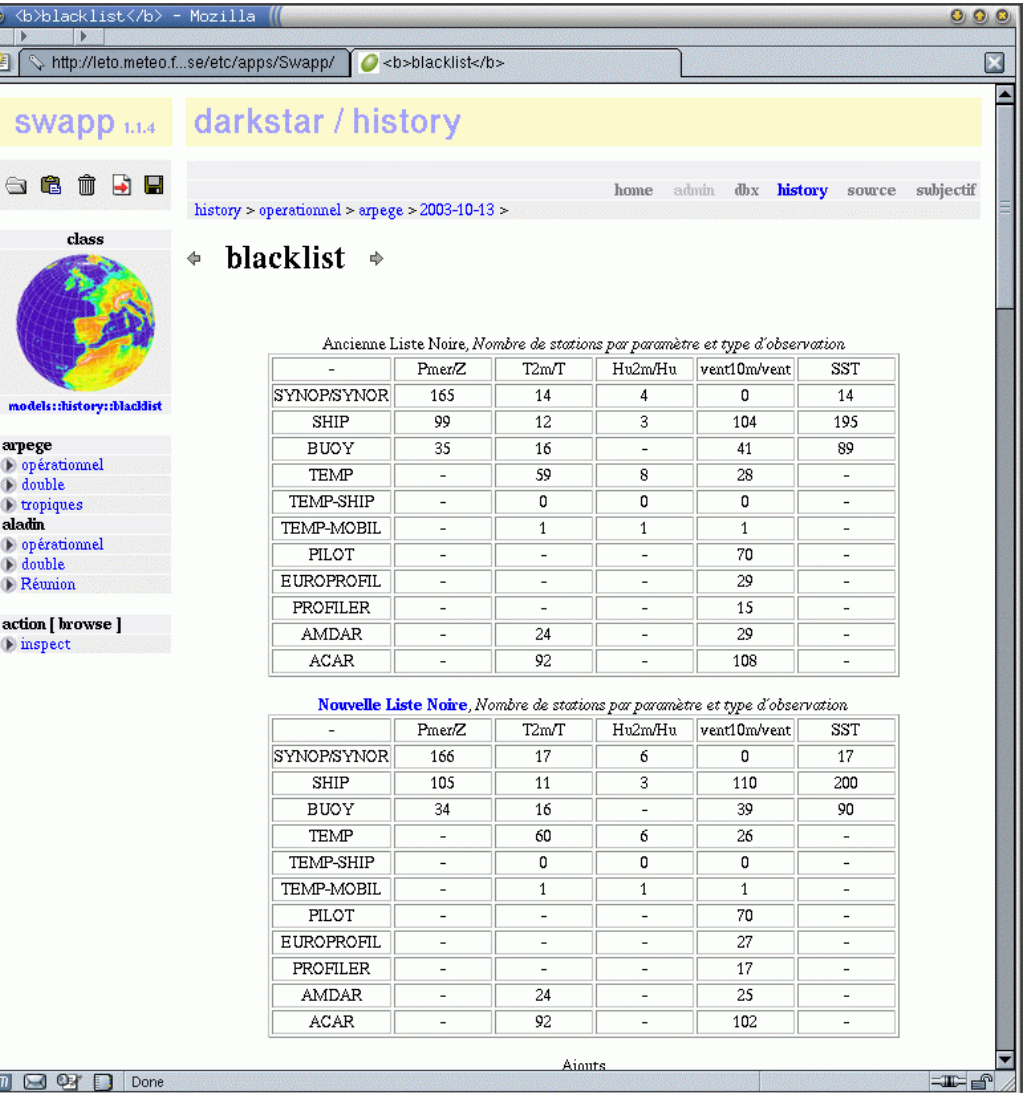

### The « subjective control » application

 $\bullet$ • Some people track strange behaviors of our models on thebasis of their ownmeteorological expertise and produce day-to-day reports, possibly including map snapshots.

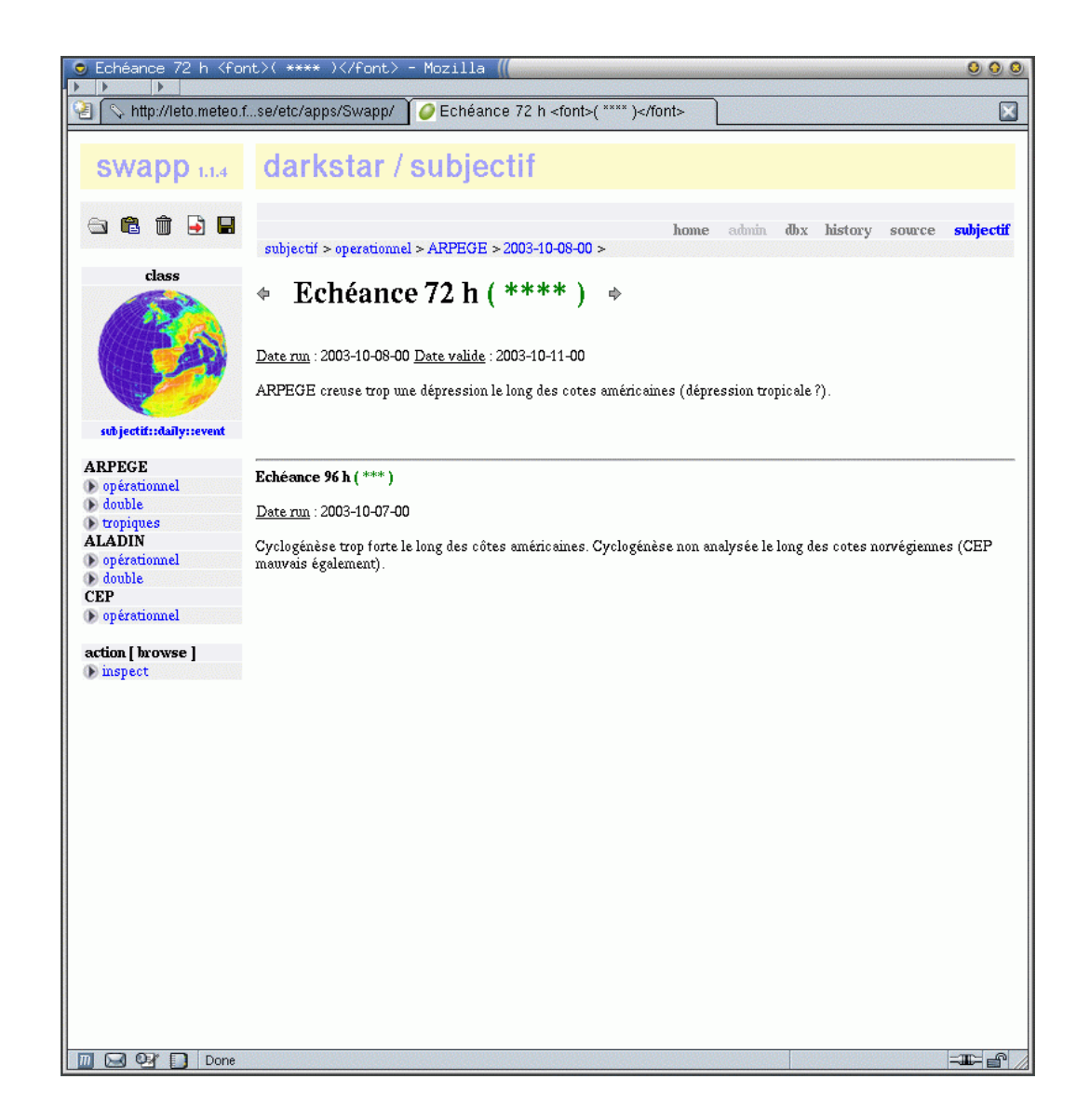

## Conclusion

- The underlying components ( the SWAPP VFS objects and databases ) for software development are ready-to-use.
- The genericity and modularity have been sufficient for any application we have been requested to build so far. However, many detailled aspects could be refined, and the SWAPP/OLIVE project is open to any suggestion.
- One important issue is the ability to share experiments or operational settings in the community : therefore the project is very interested in the integration of the PRISM XML « standards ».
- $\bullet$  Many thanks to Baudoin Raoult, Nils Wedi, Claes Larsson, Pascal Lamboley, Jacques Anquetil and Otto Pesonen.